## audio settings in teams meetings

Are you having difficulty making your audio work consistently when in a Teams meeting? See below for some tips . . .

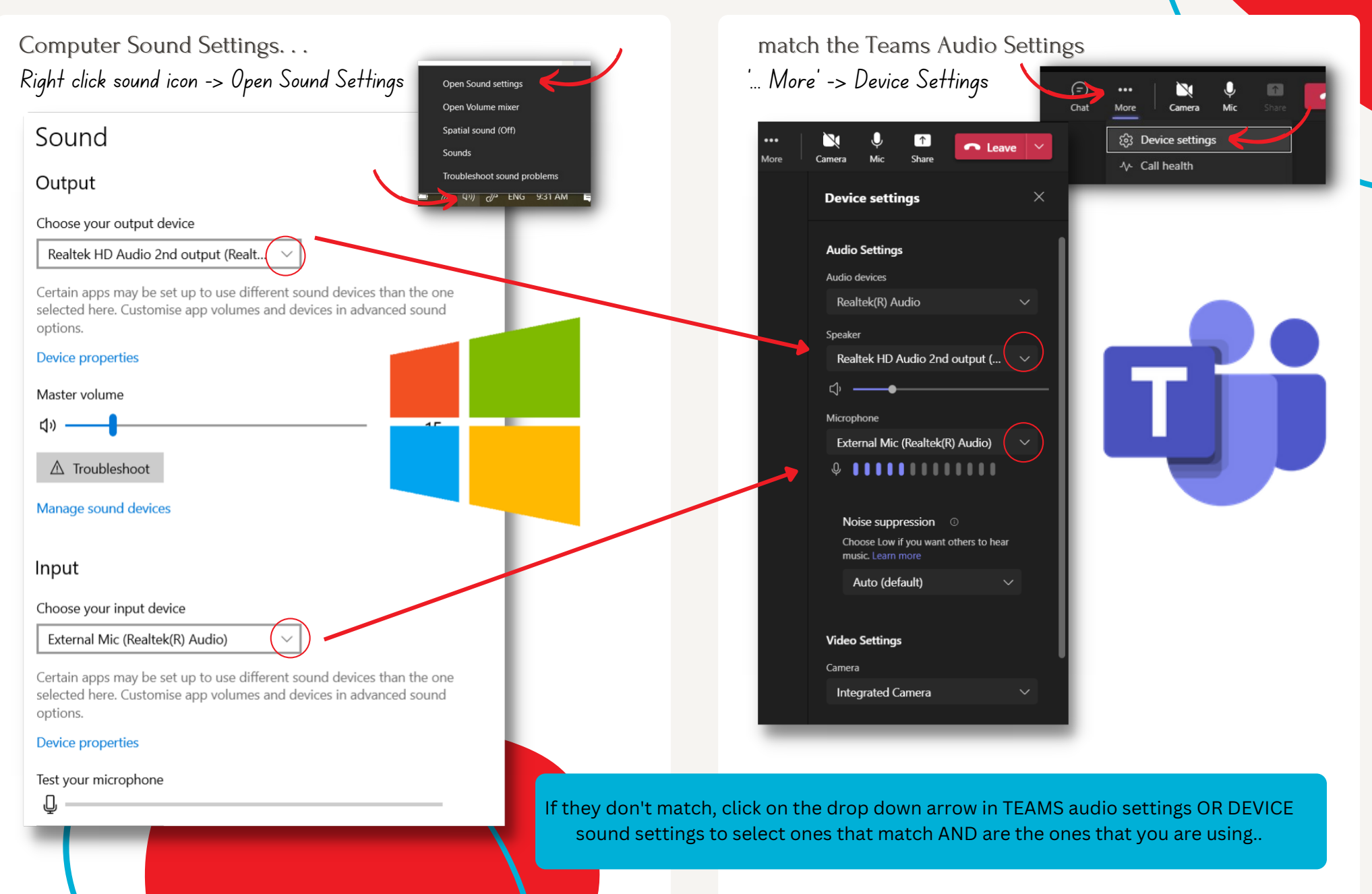